## Quick Start Guide - Type1SS Evaluation Kit

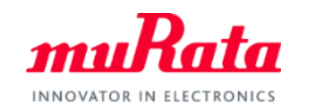

You can use this EVK for Type1SS communication test and power evaluation.

A complete Type1SS datasheet can be found in our my Murata< NBIoT Type1SS Support Site>.

If you have any questions about the support site registration process, please contact our local sales www.murata.com/en-global/support/contactinformation

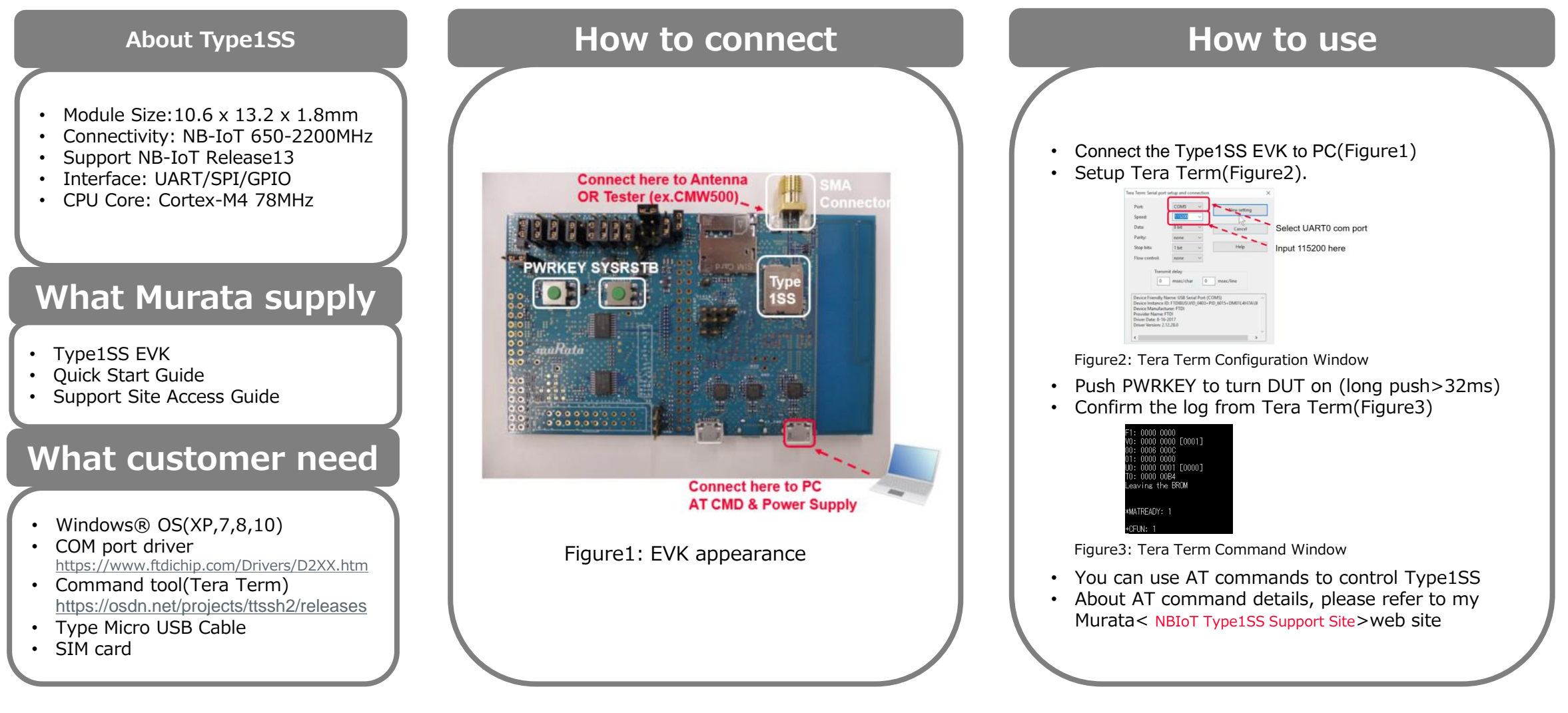